# **Lookup Editor - Task #2075**

## **Determine what capability is needed to create KV store collections**

09/19/2017 06:28 AM - Luke Murphey

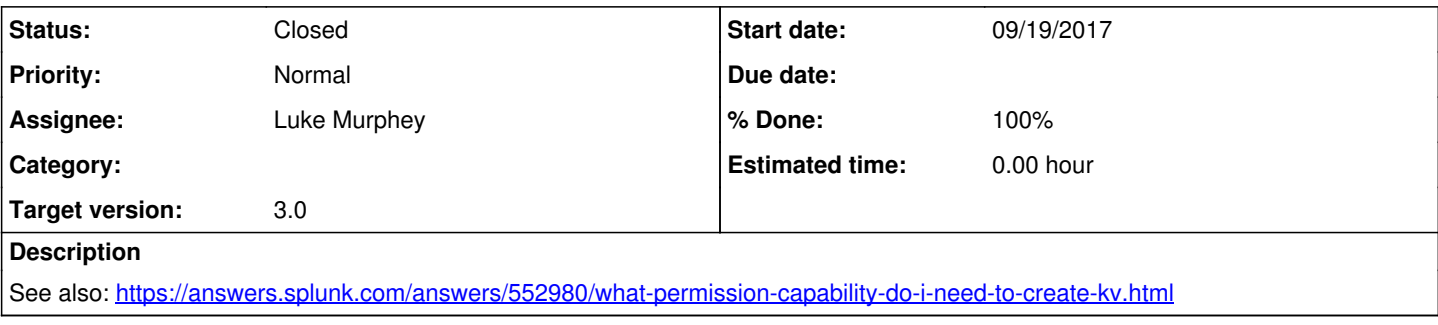

### **Associated revisions**

#### **Revision 364 - 10/11/2017 05:29 AM - lukemurphey**

Adding messaging to tell users that they need admin\_all\_objects to make KV store lookups

Reference #2075

### **History**

# **#1 - 10/11/2017 05:29 AM - Luke Murphey**

*- Status changed from New to Closed*

*- % Done changed from 0 to 100*